# <span id="page-0-0"></span>Théorie des applications réparties Les réseaux pair à pair

目

イロト イ母 トイヨ トイヨ トー

# Remarques préliminaires

### Pourquoi les réseaux pair à pair ?

On étudie un cas particulier, mais beaucoup de systèmes répartis mettent en œuvre des concepts proches de ce que nous allons voir durant cette séance

### Théorique ou pratique?

Ce module présente principalement des concepts théoriques sur les systèmes répartis, n'hésitez surtout pas à aller regarder les documents du module de C. Attiogbé pour avoir une vision différente de ces systèmes

### <span id="page-2-0"></span>Plan du cours

1 Quelques définitions, quelques remarques préliminaires

[Quelques exemples, historique](#page-13-0)

<sup>3</sup> Les défis des réseaux pair à pair (sur un exemple)

 $\mathcal{A} \oplus \mathcal{B}$  and  $\mathcal{A} \oplus \mathcal{B}$  and  $\mathcal{B} \oplus \mathcal{B}$ 

4 0 F

### <span id="page-3-0"></span>Retour sur le dernier TP : le modèle client serveur

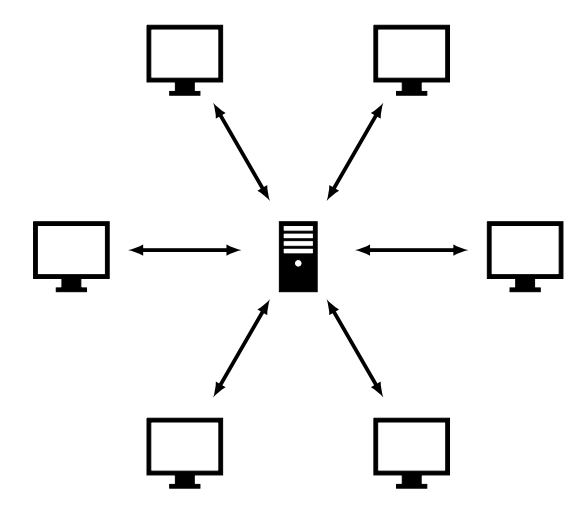

### Principe

 $\leftarrow$   $\Box$ 

Les clients ne communiquent qu'à travers  $le(s)$ serveur(s)

Transfert de fichiers Et si tous les clients téléchargent en même temps ?

ミメスミメ

### <span id="page-4-0"></span>Retour sur le dernier TP : le modèle client serveur

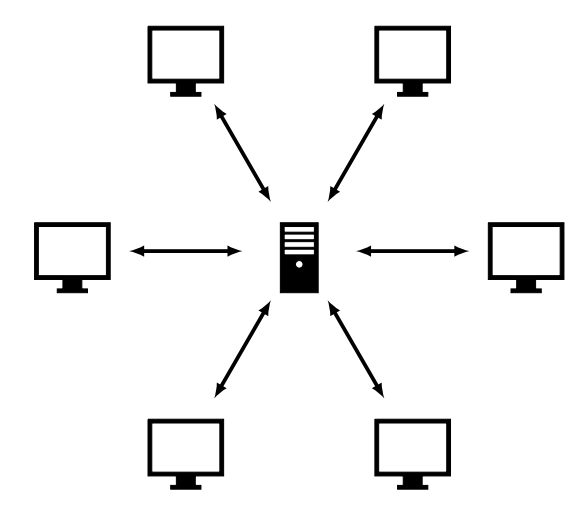

### Principe

Les clients ne communiquent qu'à travers  $le(s)$ serveur(s)

Transfert de fichiers Et si tous les clients téléchargent en même temps ?

Autres limitations

Pannes, répartition de la charge, . . .

<span id="page-5-0"></span>Le(s) modèle(s) pair à pair

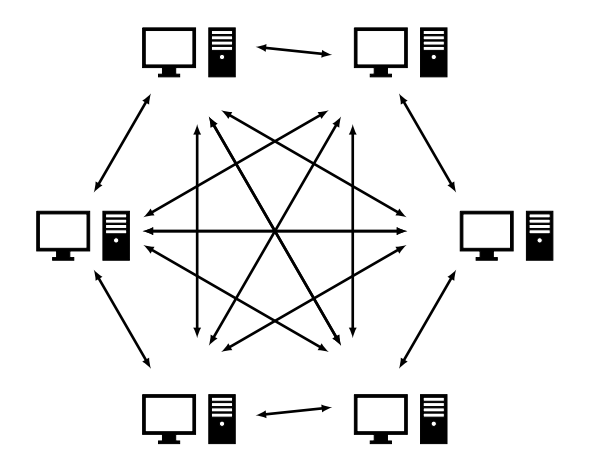

### Principe

Chacun est à la fois client et serveur

Transfert de fichiers Et si tous les clients téléchargent en même temps ?

4 0 F

э

<span id="page-6-0"></span>Le(s) modèle(s) pair à pair

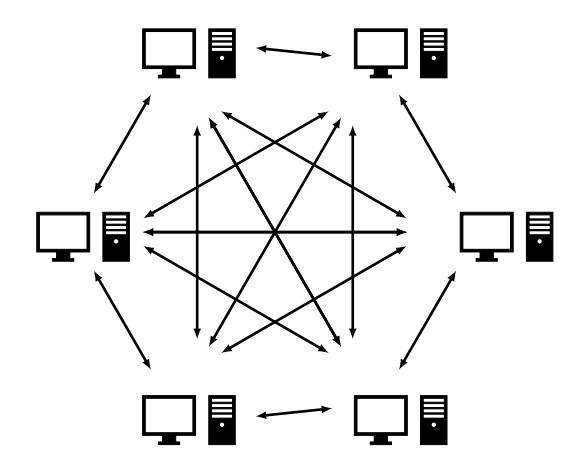

### Principe

Chacun est à la fois client et serveur

Transfert de fichiers Et si tous les clients téléchargent en même temps ?

#### Avantages

イロト イ押 トイヨ トイヨト

Pannes, répartition de la charge, . . .

э

# <span id="page-7-0"></span>Réseau logique (overlay)

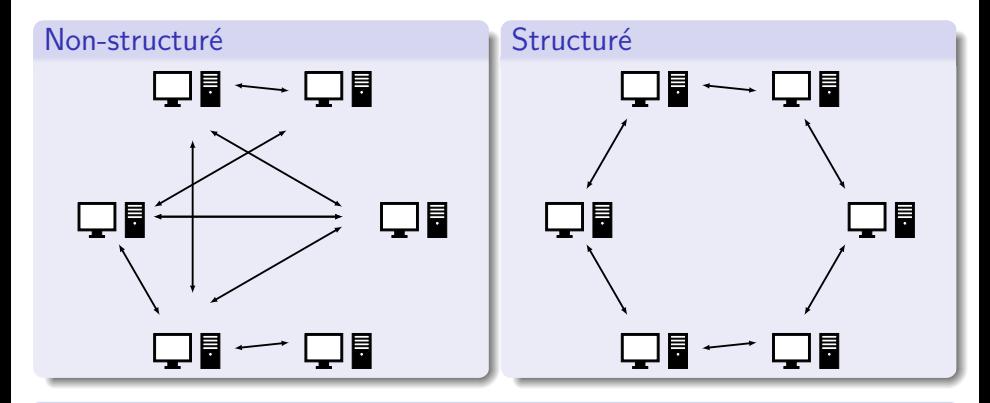

### Éléments de comparaison

Des idées ? Arrivée dans le réseau, recherche,...

э

イロト イ押ト イヨト イヨト

# <span id="page-8-0"></span>Réseau logique (overlay)

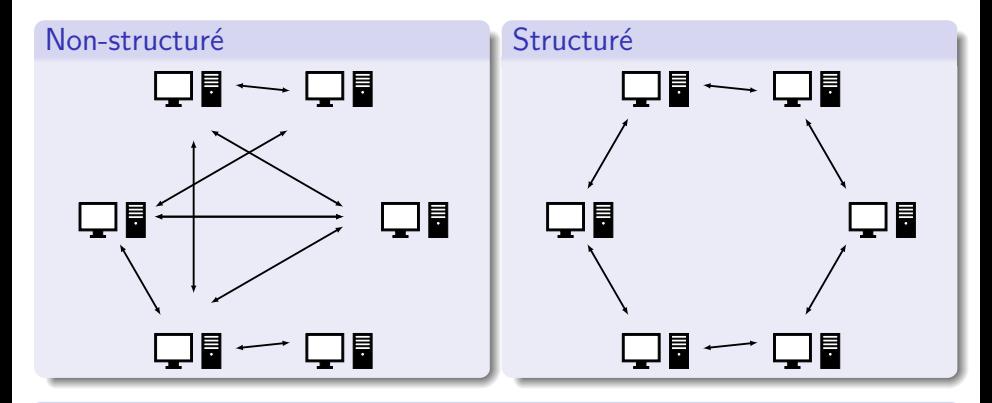

### Éléments de comparaison

Des idées ? Arrivée dans le réseau, recherche,...

Remarque : il existe aussi des réseaux logiques hiérarchiques

イロト イ母 トイヨ トイヨ トー

# <span id="page-9-0"></span>Principaux défis

### Equité et charge

Comment répartir la charge entre les pairs ? équitablement ? selon les ressources de chacun? comment s'assurer que les pairs ne trichent pas

### Tolérance aux pannes

Comment assurer la disponibilité et l'intégrité des données malgré les pannes ? quels types de pannes ?

3 E K 3 E K

# <span id="page-10-0"></span>Principaux défis

## Equité et charge

Comment répartir la charge entre les pairs ? équitablement ? selon les ressources de chacun ? comment s'assurer que les pairs ne trichent pas

### Tolérance aux pannes

Comment assurer la disponibilité et l'intégrité des données malgré les pannes ? quels types de pannes ?

#### Maintient de la structure

Plus le réseau logique est structuré, plus c'est difficile

### Accès aux données

4 0 F

Plus le réseau logique est structuré, plus c'est facile

- 4 国家 4 国家

VS.

# <span id="page-11-0"></span>Principaux défis

# Équité et charge

Comment répartir la charge entre les pairs ? équitablement ? selon les ressources de chacun ? comment s'assurer que les pairs ne trichent pas

### Tolérance aux pannes

Comment assurer la disponibilité et l'intégrité des données malgré les pannes ? quels types de pannes ?

#### Maintient de la structure

Plus le réseau logique est structuré, plus c'est difficile

### Accès aux données

Plus le réseau logique est structuré, plus c'est facile

イロト イ押ト イヨト イヨト

**Et d'autres :** anonymat, intimité/secret (privacy), sécurité, légalité...

VS.

### <span id="page-12-0"></span>Remarque : réseau, protocole, application

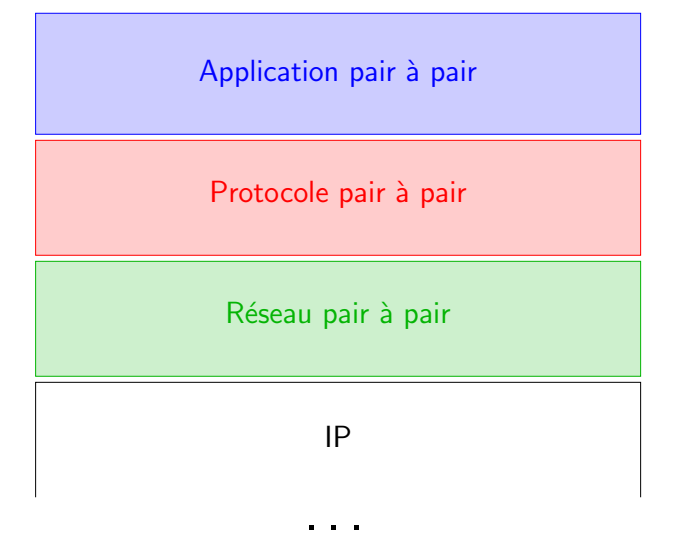

4 D F

4 E X 4 E X

### <span id="page-13-0"></span>Plan du cours

Quelques définitions, quelques remarques préliminaires

2 [Quelques exemples, historique](#page-13-0)

<sup>3</sup> Les défis des réseaux pair à pair (sur un exemple)

- ④ ラ ス ヨ メ ス ヨ メ

4 0 F

<span id="page-14-0"></span>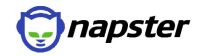

э

メロトメ 倒 トメ 君 トメ 君 トー

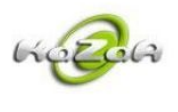

<span id="page-15-0"></span>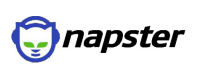

目

メロトメ 倒 トメ ヨ トメ ヨ トー

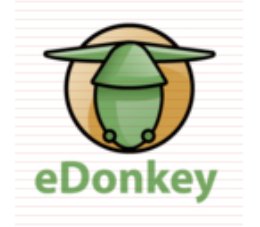

メロトメ 倒 トメ ヨ トメ ヨ トー

<span id="page-16-0"></span>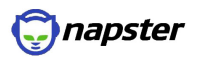

造

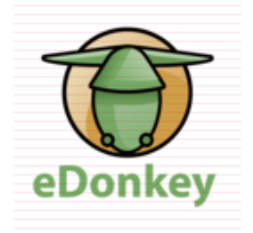

イロト (個) (④) (ミン (ヨ) (

<span id="page-17-0"></span>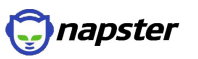

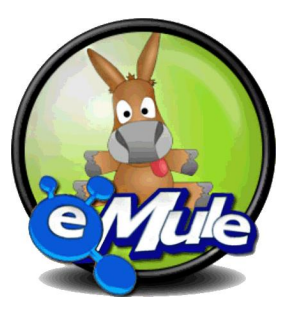

重

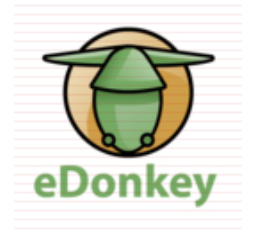

- ④ 伊 ト ④ ヨ ト ④ ヨ ト

<span id="page-18-0"></span>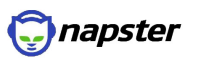

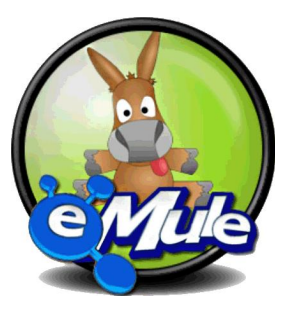

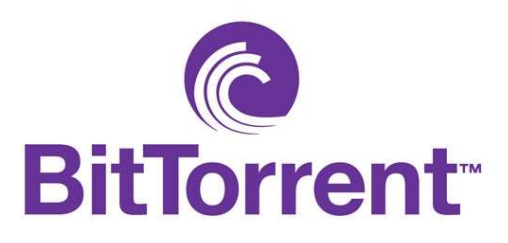

 $\leftarrow$   $\Box$ 

# <span id="page-19-0"></span>Bref historique

Au commencement était Napster (juin 1999 à juillet 2001) Philosophiquement pair à pair, mais des aspects centralisés

Echanges de fichiers musicaux ´

Record de fréquentation en février 2001 : 26,4 millions d'utilisateurs, 2,79 milliards de fichiers échangés dans le mois

Mais ça n'a pas duré longtemps

**Procès dès décembre 1999 :** Recording Industry Association of America

Fermeture par décision de justice en juillet 2001

イロト イ押ト イヨト イヨト

# <span id="page-20-0"></span>Bref historique, suite

2000 - 2002, vers BitTorrent

2000 : Gnutella, les pairs se chargent aussi du routage

Un peu plus tard la même année : Kazaa, réseau logique hierarchique

BitTorrent (à partir de 2002)

Aujourd'hui la majeur partie du trafic pair à pair est générée par BitTorrent

En septembre 2011 on estimait que plus de 25% du trafic sur internet venait du pair à pair (et environ  $40\%$  des paquets transmis)

 $A \oplus A \rightarrow A \oplus A \rightarrow A \oplus A$ 

# <span id="page-21-0"></span>Un exemple de protocole fameux : BitTorrent

#### BitTorrent c'est quoi ?

Un protocole de partage de fichiers pair à pair

### Principe de mise en ligne d'un fichier

- **1** Découper le fichier à partager en plusieurs parties
- Produire un fichier torrent décrivant le fichier à partager
- $\bullet$  Distribuer le torrent de façon standard (mail, http, clé usb, ...)
- <sup>4</sup> Rendre les parties du fichier disponibles (par exemple sur son ordinateur relié au réseau)

# <span id="page-22-0"></span>Un exemple de protocole fameux : BitTorrent, suite

### Principe de récupération d'un fichier

- **1** Récupérer le .torrent correspondant
- <sup>2</sup> À partir des informations du .torrent, récupérer indépendamment les différentes parties du fichiers
- <sup>3</sup> Dès qu'une partie de fichier est récupérée par un pair, il en devient un nouveau distributeur

# <span id="page-23-0"></span>Un exemple de protocole fameux : BitTorrent, suite

### Principe de récupération d'un fichier

- **1** Récupérer le .torrent correspondant
- <sup>2</sup> À partir des informations du .torrent, récupérer indépendamment les différentes parties du fichiers
- <sup>3</sup> Dès qu'une partie de fichier est récupérée par un pair, il en devient un nouveau distributeur

### Quelques points forts du protocole

- Utilisation de la bande passante proche de l'optimale
- Duplication intelligente des données (téléchargement du plus rare d'abord)
- Faible impact d'une panne pendant un téléchargement

 $\bullet$  ...

 $4$  ロ }  $4$   $\overline{m}$  }  $4$   $\overline{m}$  }  $4$   $\overline{m}$  }

### <span id="page-24-0"></span>Plan du cours

Quelques définitions, quelques remarques préliminaires

[Quelques exemples, historique](#page-13-0)

(3) Les défis des réseaux pair à pair (sur un exemple)

- Accès aux données réparties
- Maintient d'une topologie de réseau logique (overlay)

化重新润滑脂

# <span id="page-25-0"></span>Quelques mots sur l'exemple

### Chord

Un protocole pair à pair relativement simple, proposé en  $2001<sup>1</sup>$ 

- ajout et retrait de pairs
- **o** routage
- **o** recherche de données

### Caractéristiques

Passe très bien à l'échelle (les opérations de base dépendent faiblement du nombre de nœuds et de données dans le réseau)

### Limitation importante

La découverte du réseau par un pair n'est pas directement possible

<sup>1</sup>I. Stoica, R. Morris, D. Karger, M. F. Kaashoek, H. Balakrishnan. *Chord: A* Scalable Peer-to-peer Lookup Service for Internet Applic[atio](#page-24-0)[ns.](#page-26-0) [S](#page-24-0)[IG](#page-25-0)[C](#page-26-0)[O](#page-23-0)[M](#page-25-0)[M](#page-26-0)['](#page-12-0)[0](#page-13-0)[1](#page-23-0)[.](#page-24-0)  $\Omega$ 

loig.jezequel@univ-nantes.fr **Théorie App. Rép.** 16 / 25

# <span id="page-26-0"></span>Présentation de la topologie

### Principe de base

- $\bullet$  On considère la relation de successeur habituelle sur les entiers de 0 à  $n$ , en considérant en plus que 0 est le successeur de  $n$  : on a donc un cercle d'entiers
- On considère une fonction de hachage capable d'associer un entier entre 0 et n à chaque pair potentiel (à partir de son IP) et à chaque donnée potentielle
- Le hachage d'une donnée ou de l'IP d'un pair donne sa place sur le cercle

# <span id="page-27-0"></span>Présentation de la topologie

### Principe de base

- $\bullet$  On considère la relation de successeur habituelle sur les entiers de 0 à  $n$ , en considérant en plus que 0 est le successeur de  $n$  : on a donc un cercle d'entiers
- On considère une fonction de hachage capable d'associer un entier entre 0 et n à chaque pair potentiel (à partir de son IP) et à chaque donnée potentielle
- Le hachage d'une donnée ou de l'IP d'un pair donne sa place sur le cercle

### Problématique

Comment se fait le routage dans le réseau ? (pour l'accès à un pair ou à une donnée)

 $\mathcal{A} \equiv \mathcal{B} \times \mathcal{A} \equiv \mathcal{B}$ 

◂**◻▸ ◂◚▸** 

# <span id="page-28-0"></span>Tables de routage

### Principe

Chaque pair maintient (on verra plus tard comment) une table de routage contenant les adresses IP et les hachages de :

- au minimum le pair suivant sur le cercle (pourquoi est-ce suffisant ?)
- un petit nombre de pairs plus éloignés (pourquoi est-ce intéressant ?)

Lorsque  $\bm{p}_i$  doit envoyer un message à  $\bm{p}_j$  il lui suffit de l'envoyer au pair le plus proche de  $p_i$  dans sa table de routage

### Pairs éloignés : les doigts (fingers)

Le pair de hachage  $k$  connaît le successeur de  $k+2^1$ , celui de  $k+2^2$ , etc jusqu'à faire le tour du cercle

Remarque : pour des raisons pratiques, chaque pair connaît aussi son prédécesseur direct sur le cercle

loig.jezequel@univ-nantes.fr 18 / 25

イロト イ押 トイヨ トイヨ トー

# <span id="page-29-0"></span>Accès aux données

### Idée de départ

On l'a vu, les (hachages des) pairs et les (hachages des) données appartiennent au même espace

### Principe

Chaque pair est responsable des données dont il est le premier pair successeur sur le cercle

### Accès à une donnée

Il suffit d'envoyer un message au pair qui en est responsable (ce qui se fait simplement grâce aux tables de routage précédentes)

### Vocabulaire

On parle de table de hachage répartie (distributed hash table, DHT)

# <span id="page-30-0"></span>Ajout/retrait d'une donnée

### Ajout d'une donnée

Il suffit de calculer son hachage puis de transmettre cette donnée au pair qui doit en être le responsable (en faisant une recherche de cette donnée on trouve le pair en question)

### Retrait d'une donnée

Le pair qui en est responsable peut directement la supprimer

Remarque : en pratique les données sont dupliquées et on n'a pas d'intérêt particulier à faire disparaître complètement l'une d'elles

医毛囊 医牙骨下的

# <span id="page-31-0"></span>Ajout d'un pair

### Ce qu'il faut préserver à tout prix

- La correction de la relation de succession entre pairs
- L'association correcte entre données et pairs

### Hypothèse de départ

On considère que le pair k qui veut s'insérer dans le réseau connaît déjà (l'adresse d') un autre pair  $k'$ 

### L'ajout de  $k$  en trois étapes

- $\bullet$  Calcul du prédécesseur et du successeur de k
- 2 Mise à jour des prédécesseurs/successeurs des autres pairs (lesquels ?)
- <sup>3</sup> Transfert de la responsabilité des données

# <span id="page-32-0"></span>Ajout d'un pair, suite

### Ce qu'il est souhaitable de préserver en plus

• Les tables de routage telles que définies plus haut (ce n'est pas nécessaire pour que le routage soit correct, seulement pour qu'il soit efficace)

### Calcul de la table de routage de k

- $\bullet$  Récupérer la table de routage du prédécesseur de k
- Vérifier que chaque entrée est correcte, si ce n'est pas le cas on peut corriger rapidement par un calcul de successeur

### Mise à jour des tables de routage des autres pairs

Quels pairs en ont besoin ? Est-ce intéressant de le faire à chaque fois ?

En pratique c'est fait une fois de temps en temps par chaque pair, sans se préoccuper des nouvelles arrivées

loig.jezequel@univ-nantes.fr enterprise and the Théorie App. Rép. 22 / 25

# <span id="page-33-0"></span>Retrait d'un pair

### Que faut-il corriger ?

La même chose qu'à l'ajout, mais il faut surtout faire attention que le pair disparu n'apparaisse plus dans aucune table de routage

### Comment ?

Le principe est le même que lors de l'ajout d'un pair : pour chaque pair dont la table de routage contient le disparu on fait une mise à jour

### Difficulté

Si un pair part sans prévenir, que faire ?

# <span id="page-34-0"></span>Mise en place du réseau

### Jusqu'à présent

On a considéré qu'un réseau pré-construit existait

#### Problème

Comment faire pour créer un réseau de toutes pièces ?

化重新润滑脂

# <span id="page-35-0"></span>Mise en place du réseau

#### Jusqu'à présent

On a considéré qu'un réseau pré-construit existait

#### Problème

Comment faire pour créer un réseau de toutes pièces ?

### Solution

On sait facilement construire un réseau à un seul pair !

化重新润滑脂

<span id="page-36-0"></span>Pour le prochain TP (i.e après la pause)

# Former des groupes : huit groupes de trois

イ押 トイヨ トイヨ トー